## Manage Users

The **Manage Users** tab in the Control Panel contains all of the user administrative tools. These tools allow System Administrators to create or deactivate user accounts and control what each user has access to within the Platform.

**Click on the links below to see content related to Managing Users in Control Panel**

- [Officer Peer Groups](https://performancemanagement.blackbaud.com/ihelp/display/Help/Officer+Peer+Groups)
- [Profiles](https://performancemanagement.blackbaud.com/ihelp/display/Help/Profiles)
- [Users](https://performancemanagement.blackbaud.com/ihelp/display/Help/Users)

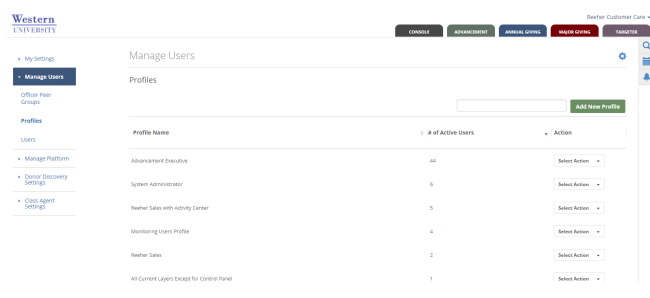

## **Activity Center User Setup** [Activity Center Security](https://performancemanagement.blackbaud.com/ihelp/display/Help/Activity+Center+Security)

Provided for institutions utilizing Activity Center.